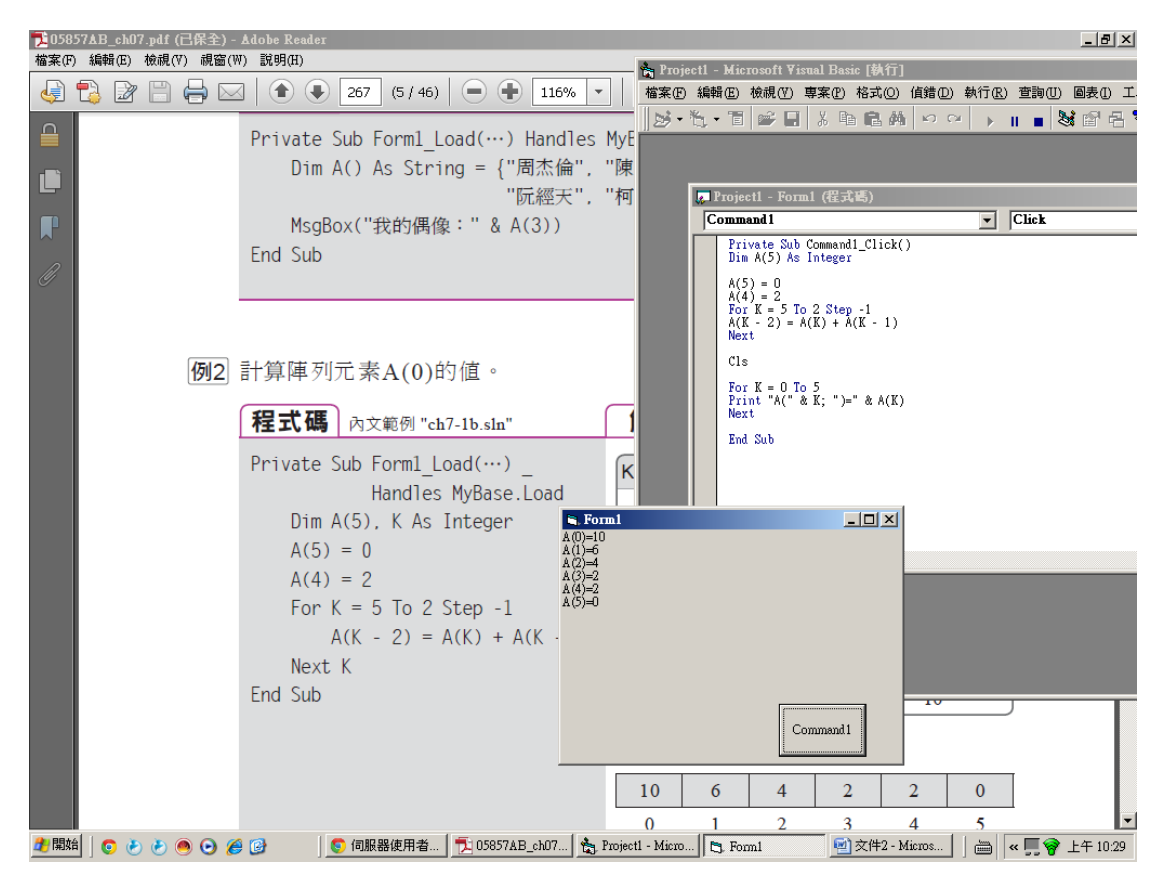

Private Sub Command1\_Click() Dim A(5) As Integer

 $A(5) = 0$  $A(4) = 2$ For  $K = 5$  To 2 Step -1  $A(K - 2) = A(K) + A(K - 1)$ Next

Cls

For  $K = 0$  To 5 Print "A(" & K; ")=" & A(K) Next

End Sub